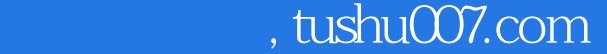

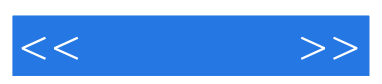

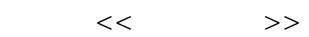

- 13 ISBN 9787802180970
- 10 ISBN 780218097X

出版时间:2006-3

页数:240

字数:238000

extended by PDF and the PDF

更多资源请访问:http://www.tushu007.com

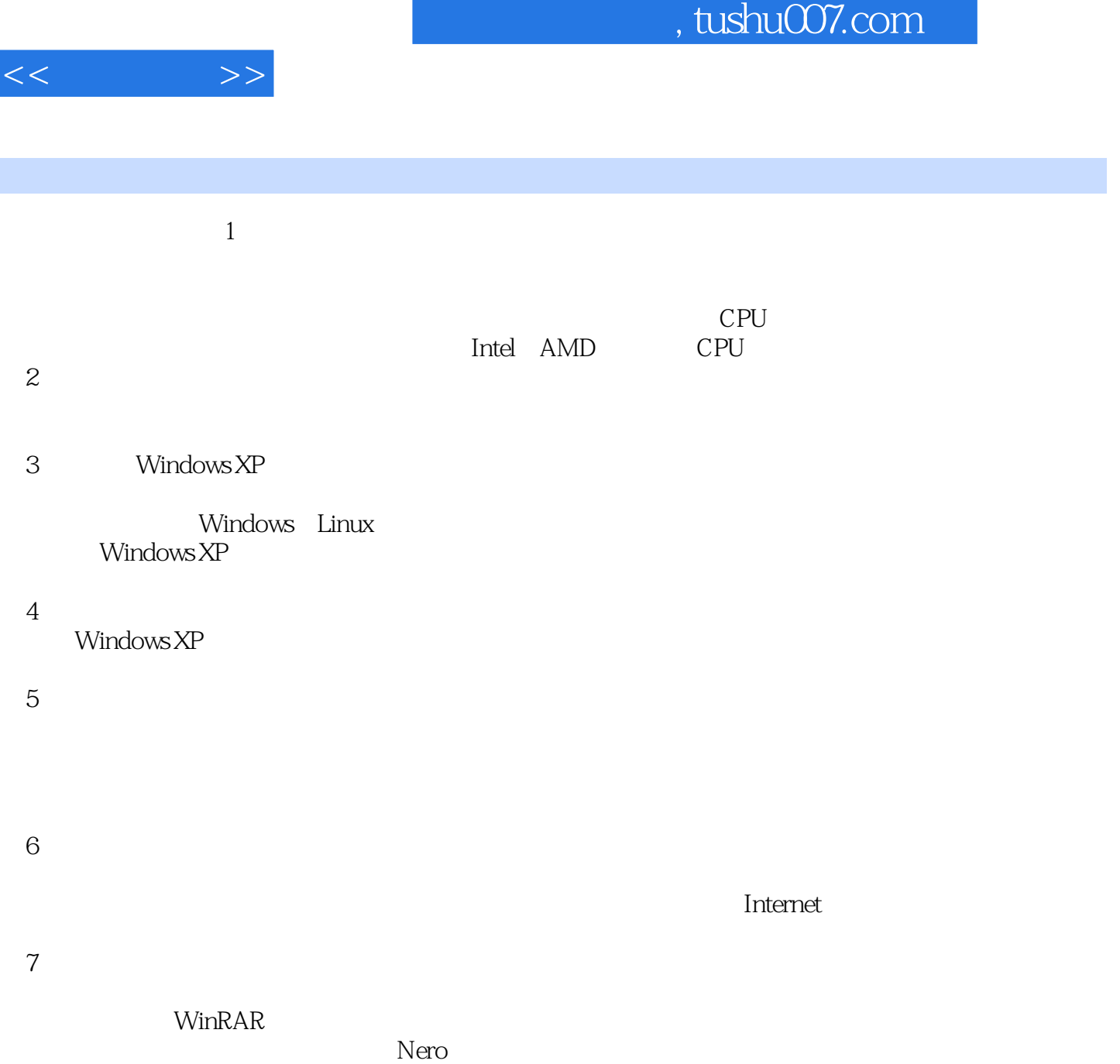

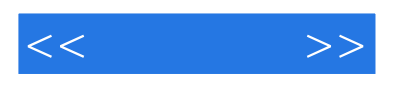

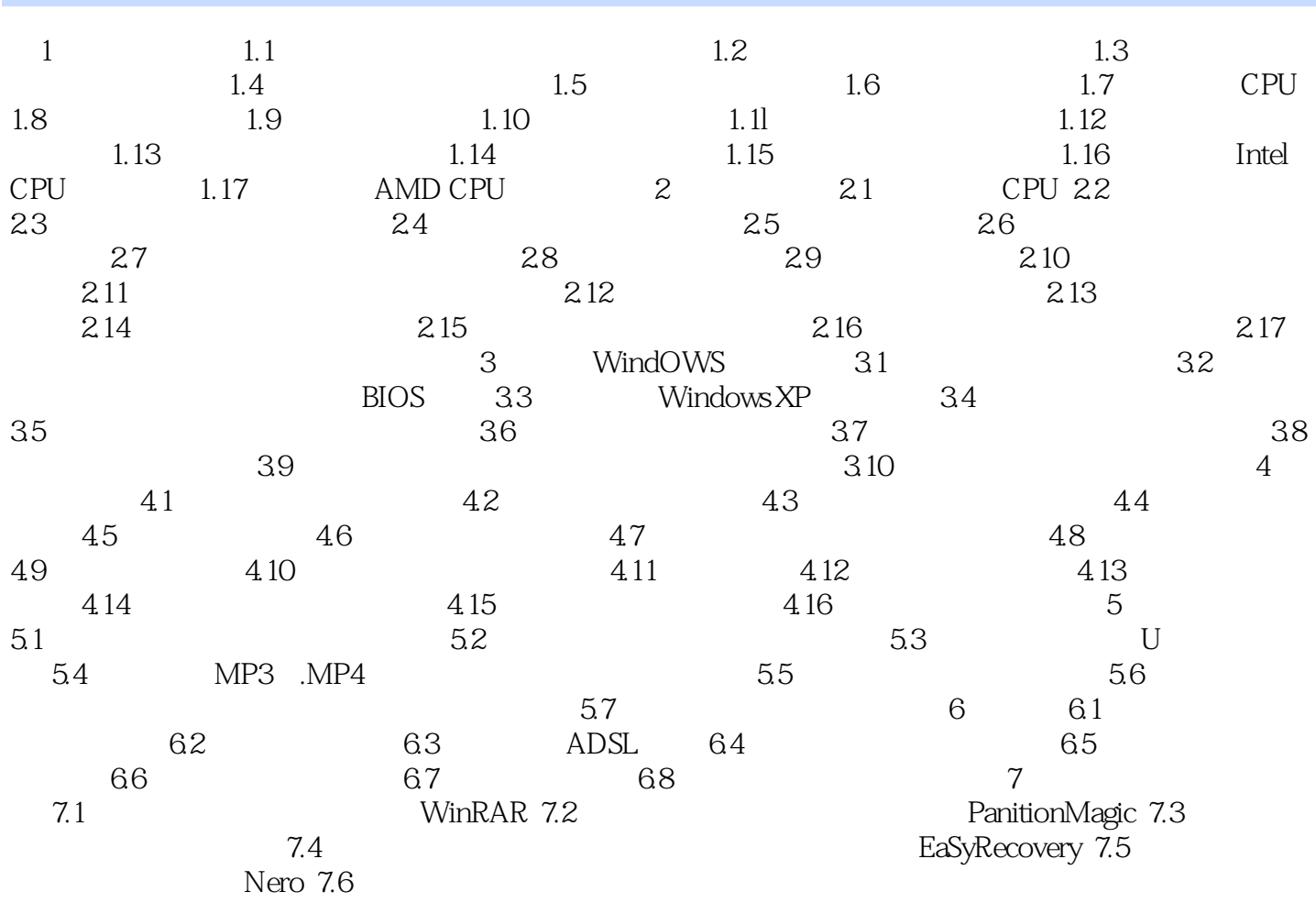

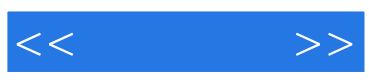

本站所提供下载的PDF图书仅提供预览和简介,请支持正版图书。

更多资源请访问:http://www.tushu007.com